# Instructions répétitives les boucles

# 6. Instructions répétitives (les boucles)

#### Introduction

**Exemple d'un algorithme qui demande à l'utilisateur de l'acceller d'un algorithme qui demande à l'utilisateur la<br>Prenons l'exemple d'un algorithme qui demande à l'utilisateur la<br>saise d'une valeur au clavier. Par exemple, 6. Instructions répétitives (les boucles)**<br>
Introduction<br>
Prenons l'exemple d'un algorithme qui demande à l'utilisateur la<br>
saisie d'une valeur au clavier. Par exemple, on pose une question<br>
à laquelle l'utilisateur doit **6. Instructions répétitives (les boucles)**<br>
Introduction<br>
Prenons l'exemple d'un algorithme qui demande à l'utilisateur la<br>
saisie d'une valeur au clavier. Par exemple, on pose une question<br>
à laquelle l'utilisateur doit (Non). **6. Instructions répétitives (les boucles)**<br>
Introduction<br>
Prenons l'exemple d'un algorithme qui demande à l'utilisateur la<br>
saise d'une valeur au clavier. Par exemple, on pose une question<br>
à laquelle l'utilisateur doit r **6. Instructions répétitives (les boucles)**<br>
Introduction<br>
Prenons l'exemple d'un algorithme qui demande à l'utilisateur la<br>
raisie d'une valeur au clavier. Par exemple, on pose une question<br>
à laquelle l'utilisateur doit **6. Instructions répétitives (les boucles)**<br>
Introduction<br>
Prenons l'exemple d'un algorithme qui demande à l'utilisateur la<br>
saisie d'une valeur au clavier. Par exemple, on pose une question<br>
à laquelle l'utilisateur doit **6. Instructions répétitives (les boucles)**<br>
Introduction<br>
Introduction<br>
Prenons l'exemple d'un algorithme qui demande à l'utilisateur la<br>
saisie d'une valeur au clavier. Par exemple, on pose une question<br>
à laquelle l'uti **Instructions répétitives (les boucles)**<br> **Correction**<br>
Ions l'exemple d'un algorithme qui demande à l'utilisateur la<br>
ie d'une valeur au clavier. Par exemple, on pose une question<br>
quelle l'utilisateur doit répondre soit **6. Instructions répétitives (les boucles)**<br>
Introduction<br>
Prenons l'exemple d'un algorithme qui demande à l'utilisateur la<br>
saise d'une valeur au clavier. Par exemple, on pose une question<br>
à laquelle l'utilisateur doit r

- 
- faux.

Commet éviter ce problème de fonctionnement?

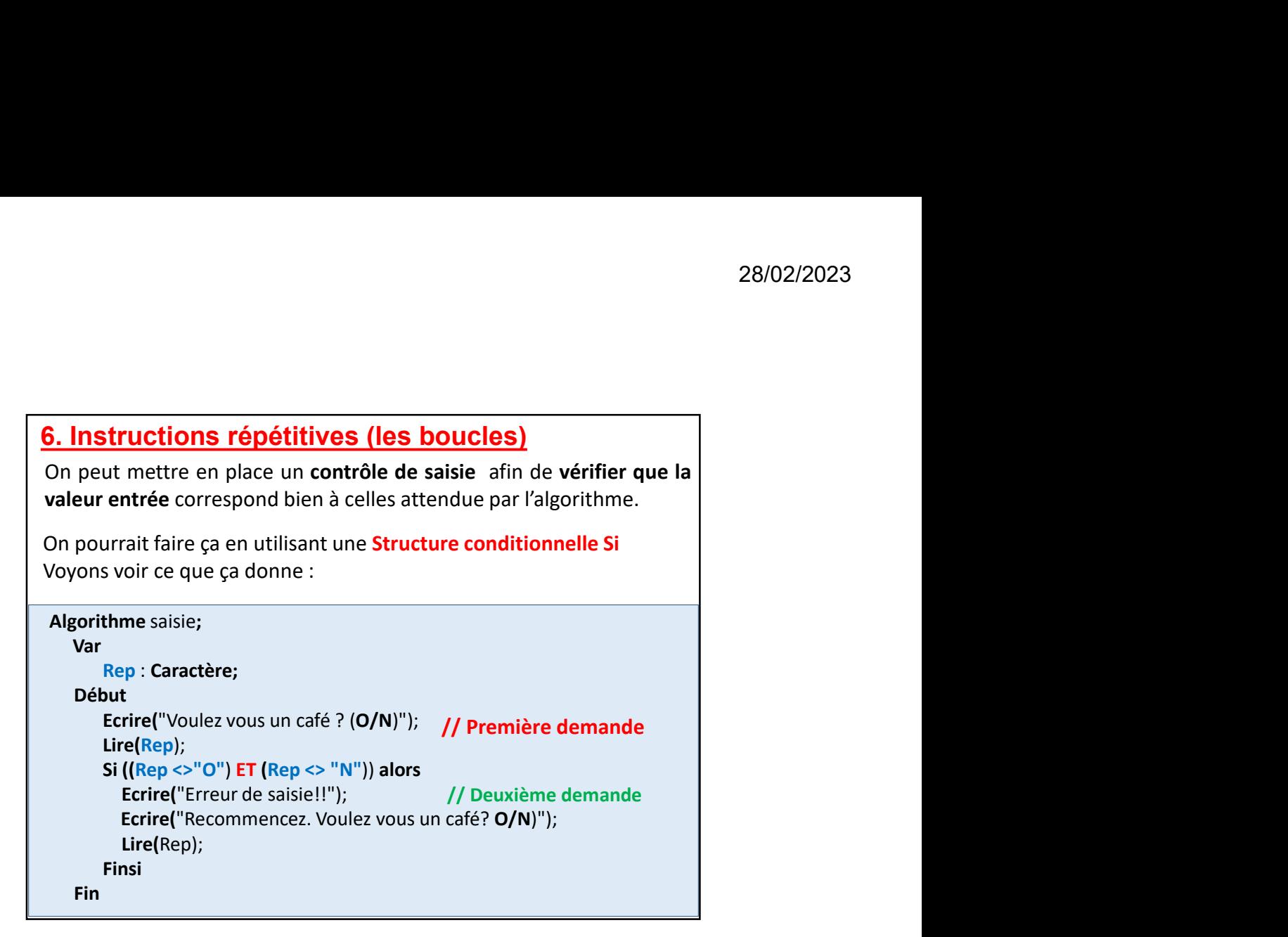

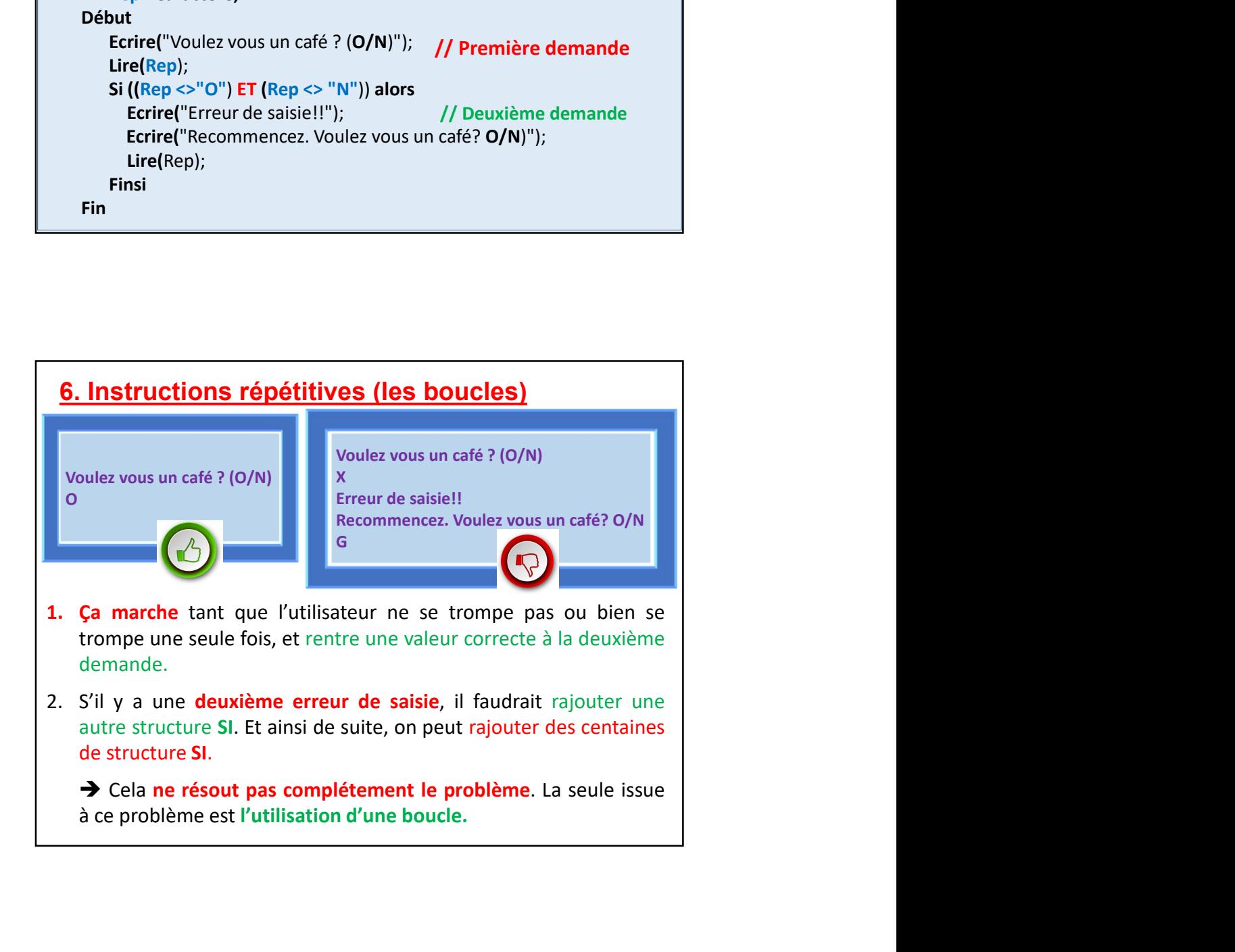

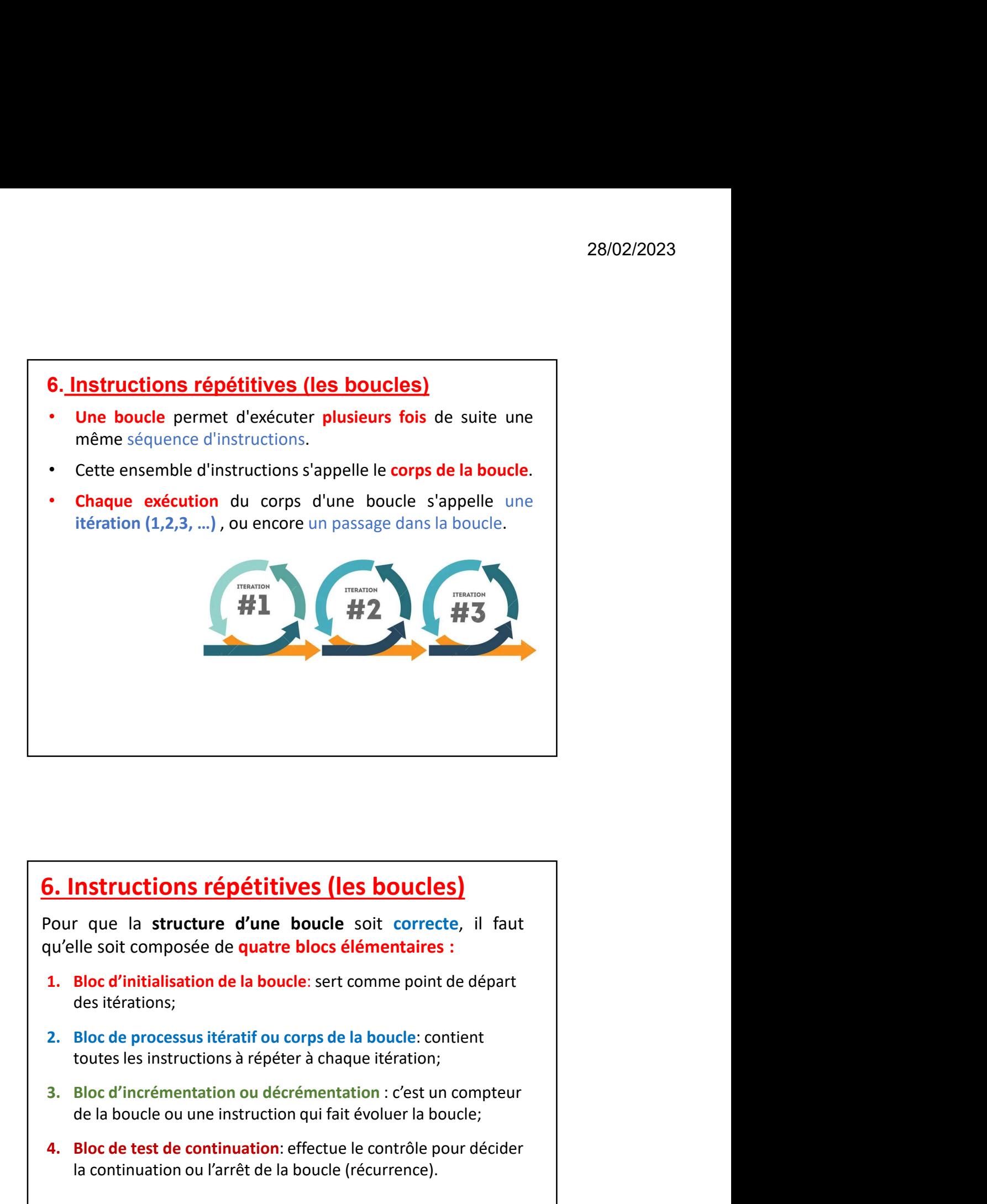

# 6. Instructions répétitives (les boucles)

**5. Instructions répétitives (les boucles)**<br>
Pour que la structure d'une boucle soit correcte, il faut<br>
qu'elle soit composée de **quatre blocs élémentaires** :<br> **1. Bloc d'initialisation de la boucle**: sert comme point de

- des itérations;
- toutes les instructions à répéter à chaque itération;
- de la boucle ou une instruction qui fait évoluer la boucle;
- la continuation ou l'arrêt de la boucle (récurrence).

# 6. Instructions répétitives (les boucles) 28/02/2023<br> **S. Instructions répétitives (les boucles)**<br>
Les instructions itératives constituent des boucles qui<br>
répètent l'exécution d'un même bloc d'instructions un certain<br>
nombre de fois.<br>
Ce nombre d'itération ou de répètent l'exécution d'un même bloc d'instructions un certain 28/02/2023<br> **3. Instructions répétitives (les boucles)**<br>
Les instructions itératives constituent des boucles qui<br>
répètent l'exécution d'un même bloc d'instructions un certain<br>
nombre de fois.<br>
Ce nombre d'itération ou de 28/02/2023<br>
28/02/2023<br> **Instructions répétitives (les boucles)**<br>
instructions itératives constituent des boucles qui<br>
detent l'exécution d'un même bloc d'instructions un certain<br>
nbre de fois.<br>
1. Connu et précisé avant l 28/02/2023<br> **Instructions répétitives (les boucles)**<br>
instructions itératives constituent des boucles qui<br>
détent l'exécution d'un même bloc d'instructions un certain<br>
mbre de fois.<br>
1. Connu et précisé avant l'exécution d 28/02/2023<br> **tructions répétitives (les boucles)**<br>
structions itératives constituent des boucles qui<br>
nt l'exécution d'un même bloc d'instructions un certain<br>
de de fois.<br>
Connu et précisé avant l'exécution de l'algorithme **3. Instructions répétitives (les boucles)**<br>
Les instructions itératives constituent des boucles qui<br>
répètent l'exécution d'un même bloc d'instructions un certain<br>
nombre de fois.<br>
Ce nombre d'itération ou de répétition **nstructions répétitives (les boucles)**<br>
instructions itératives constituent des boucles qui<br>
détent l'exécution d'un même bloc d'instructions un certain<br>
nbre de fois.<br>
1. Connu et précisé avant l'exécution de l'algorithm **Instructions répétitives (les boucles)**<br>
instructions itératives constituent des boucles qui<br>
détent l'exécution d'un même bloc d'instructions un certain<br>
nbre de fois.<br>
1. Commet précisé avant l'exécution de l'algorithme **Instructions répétitives (les boucles)**<br>
instructions litératives constituent des boucles qui<br>
dent l'exécution d'un même bloc d'instructions un certain<br>
nbre de fois.<br>
1. Connu et précisé avant l'exécution de l'algorithm **5. Instructions répétitives (les boucles)**<br>
Les instructions itératives constituent des boucles qui<br>
répètent l'exécution d'un même bloc d'instructions un certain<br>
nombre de fois.<br>
Ce nombre d'itération ou de répétition e

- 
- 
- 

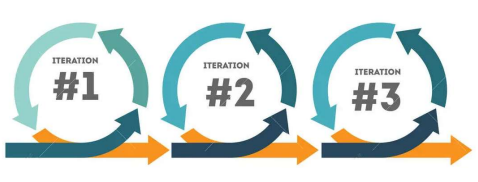

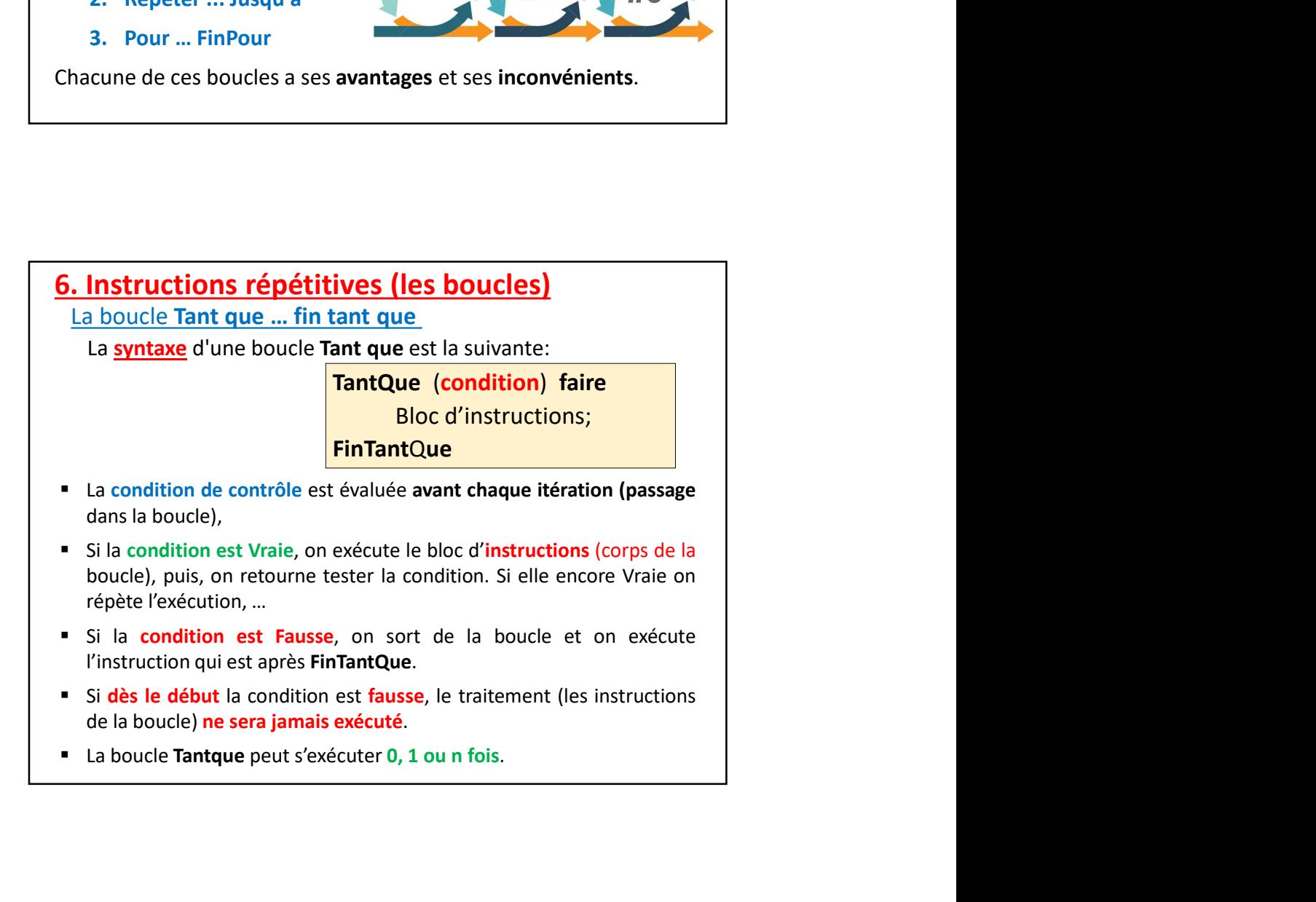

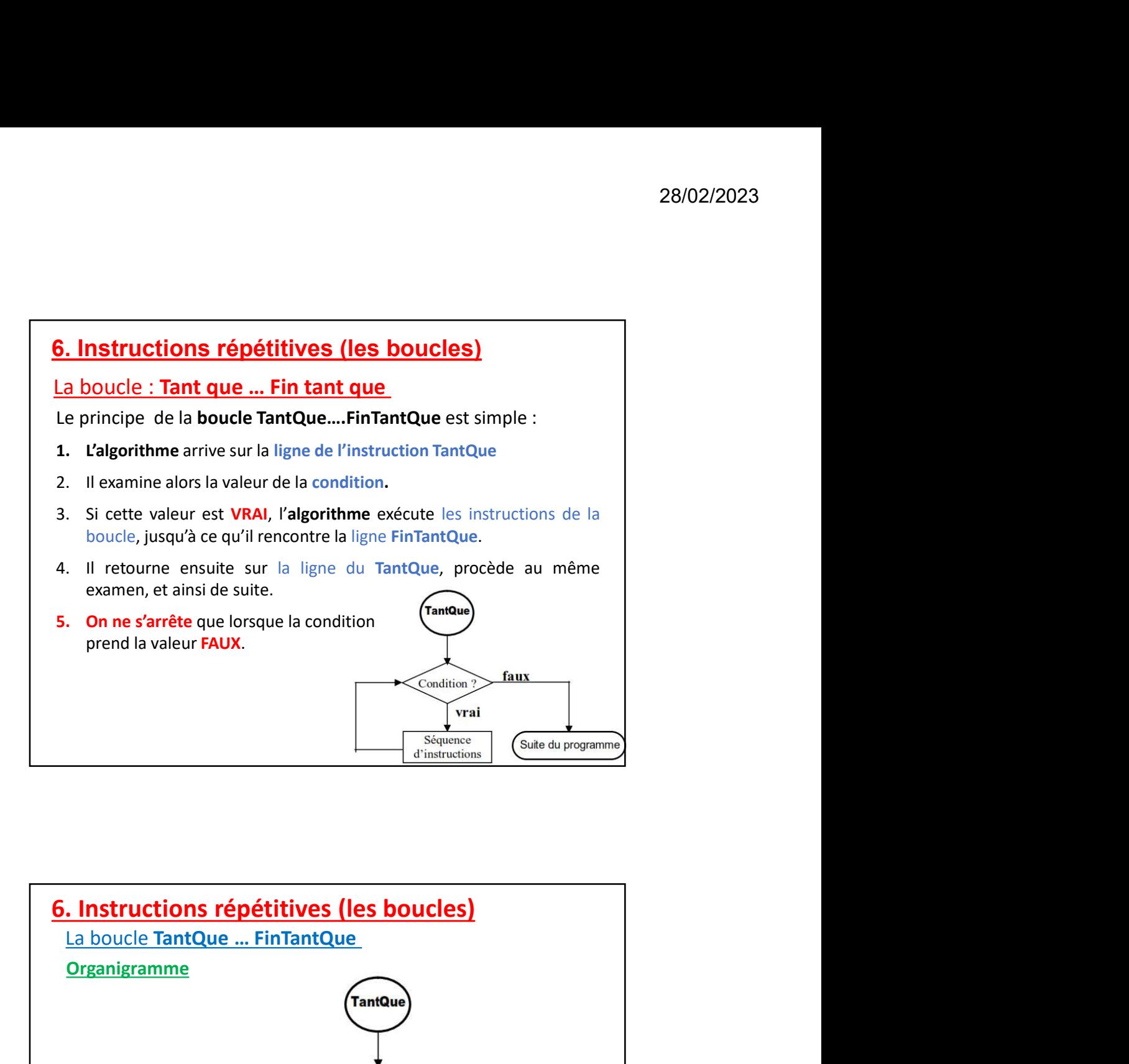

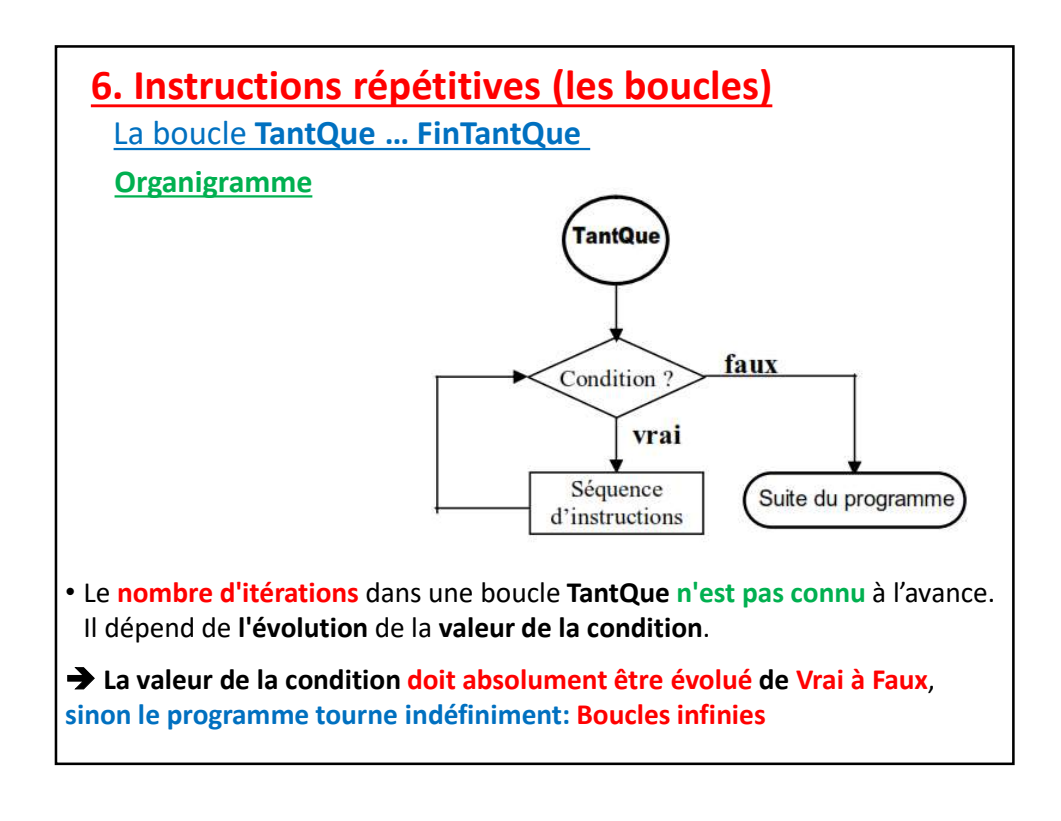

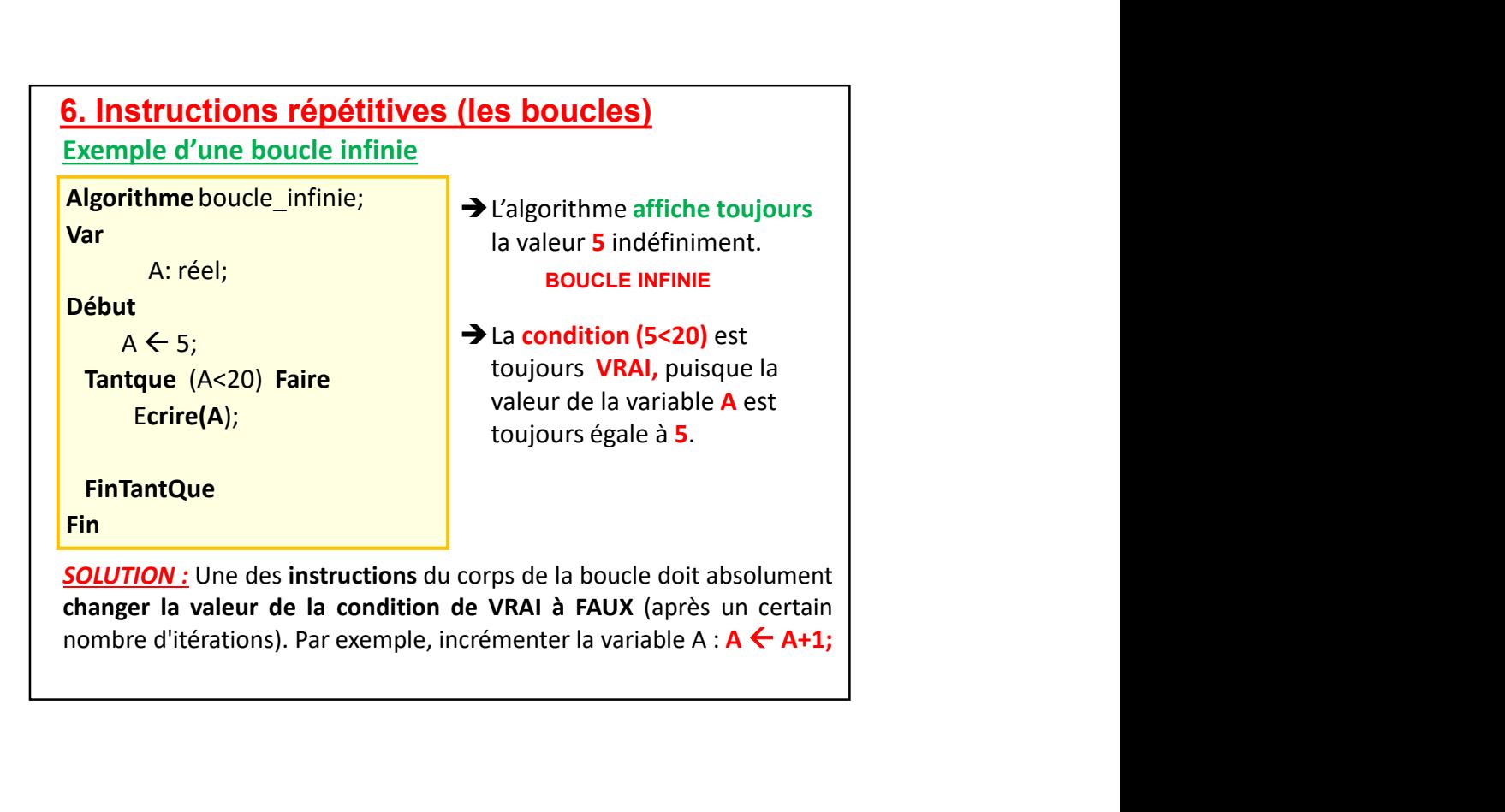

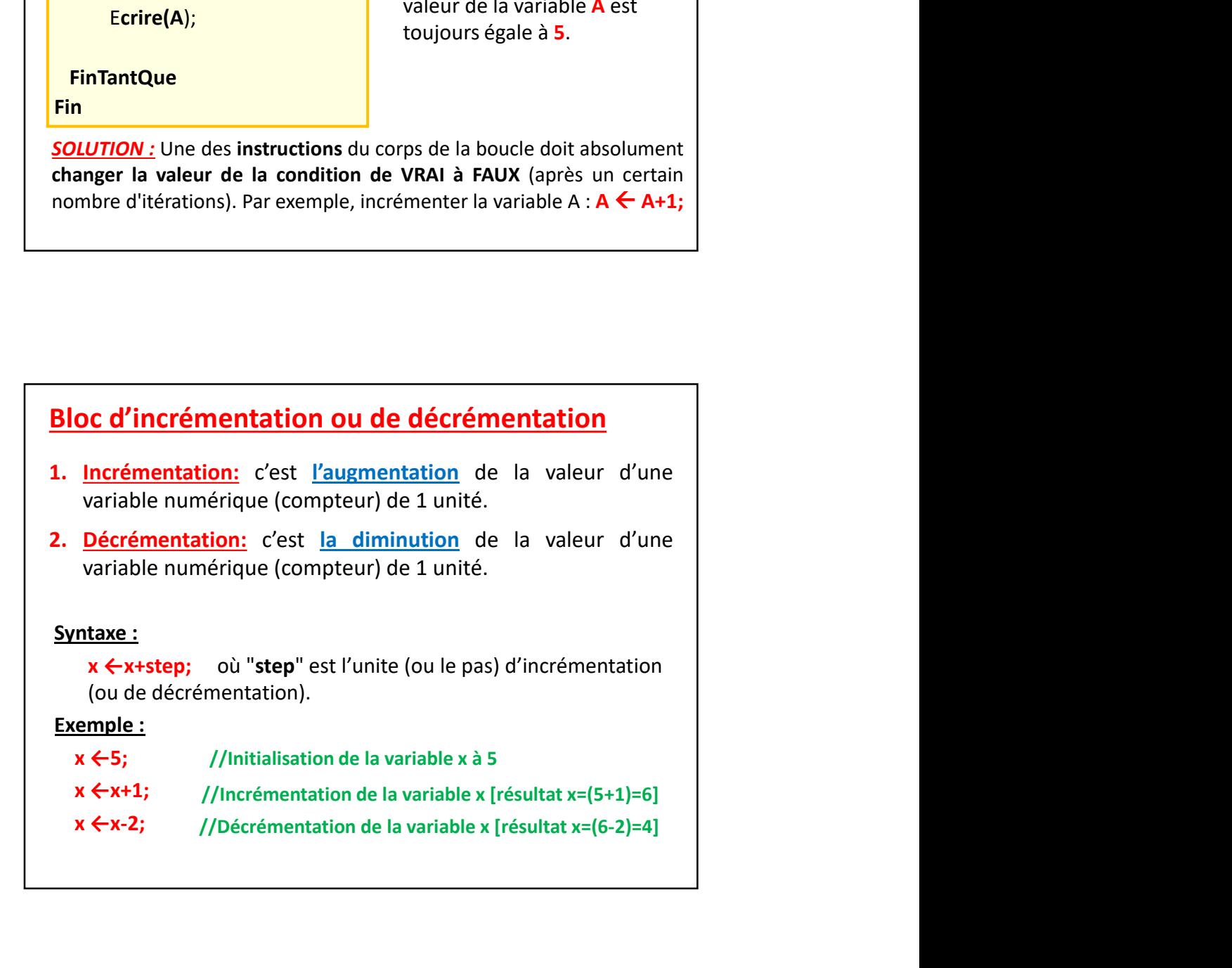

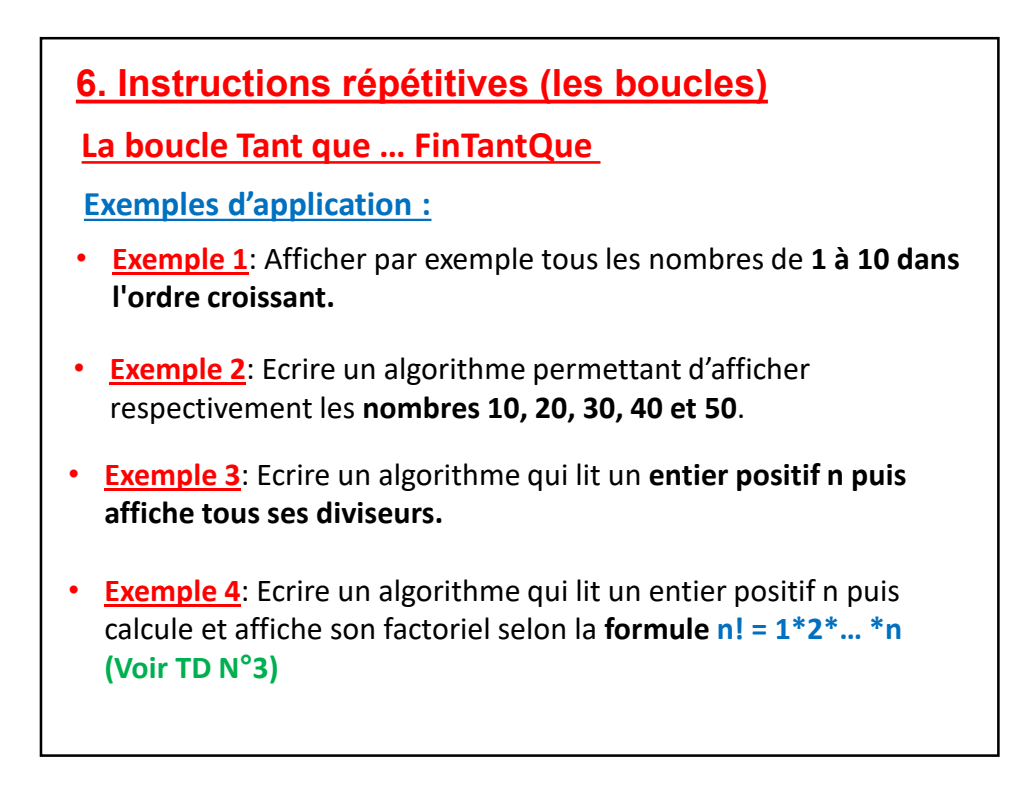

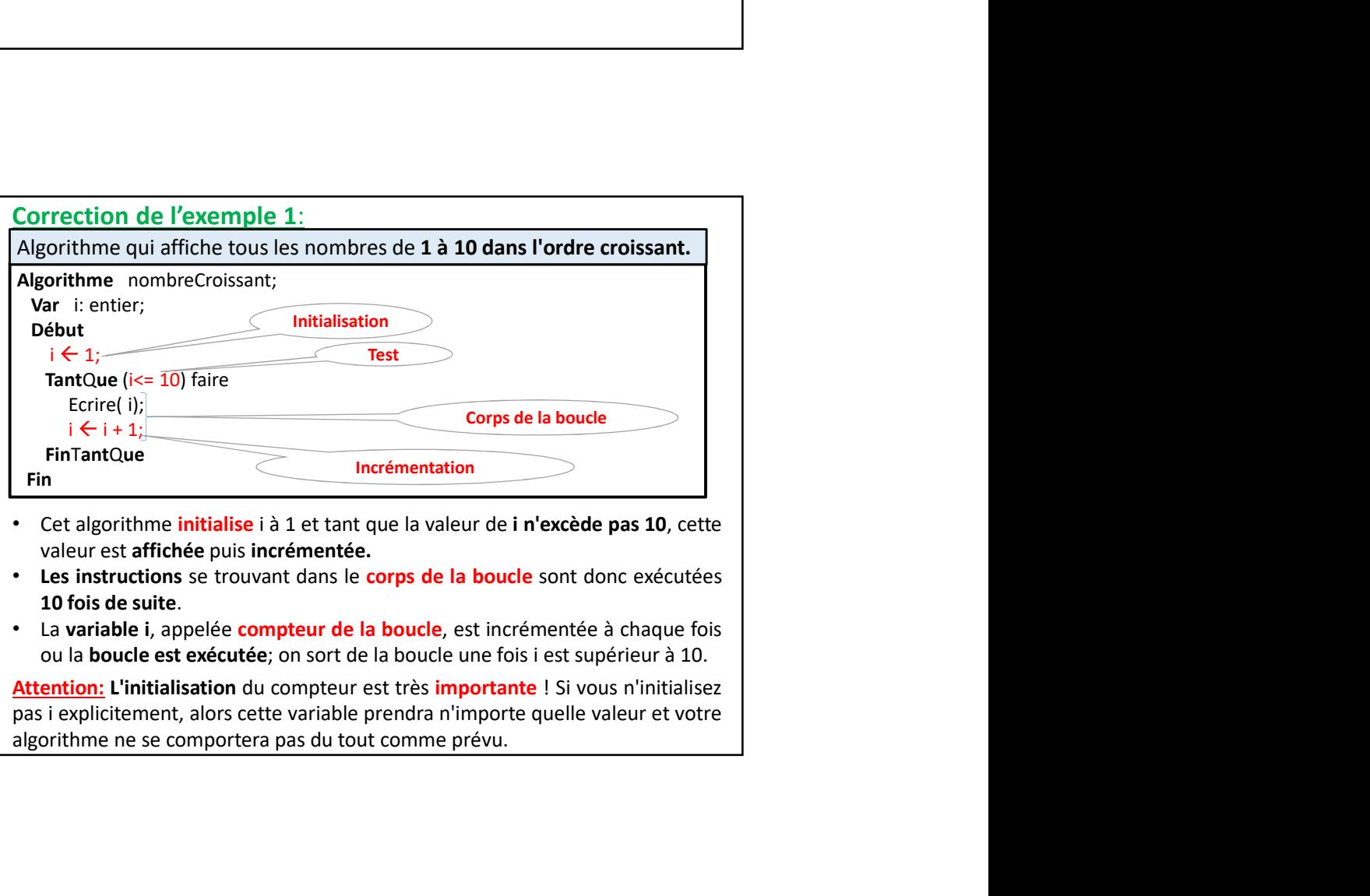

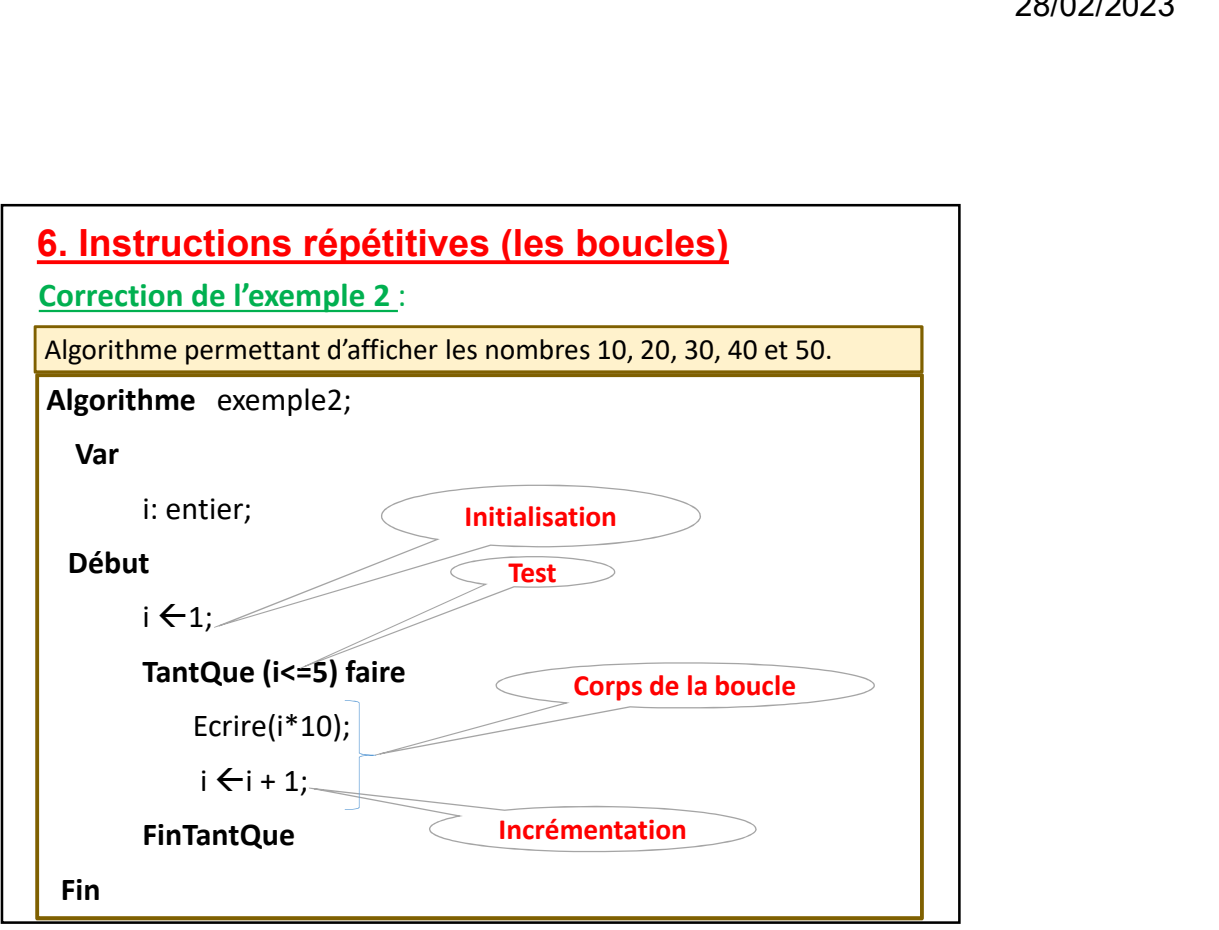

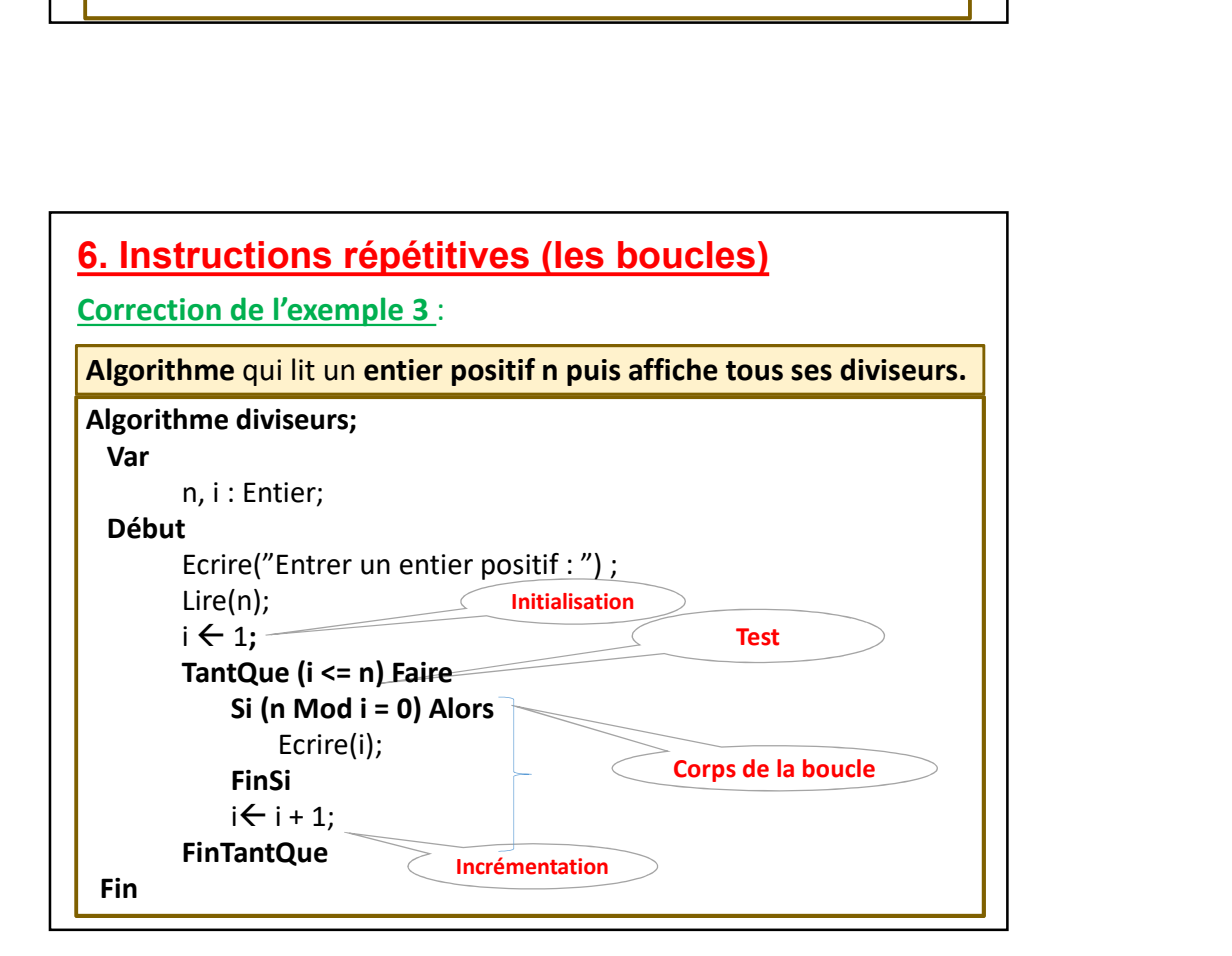

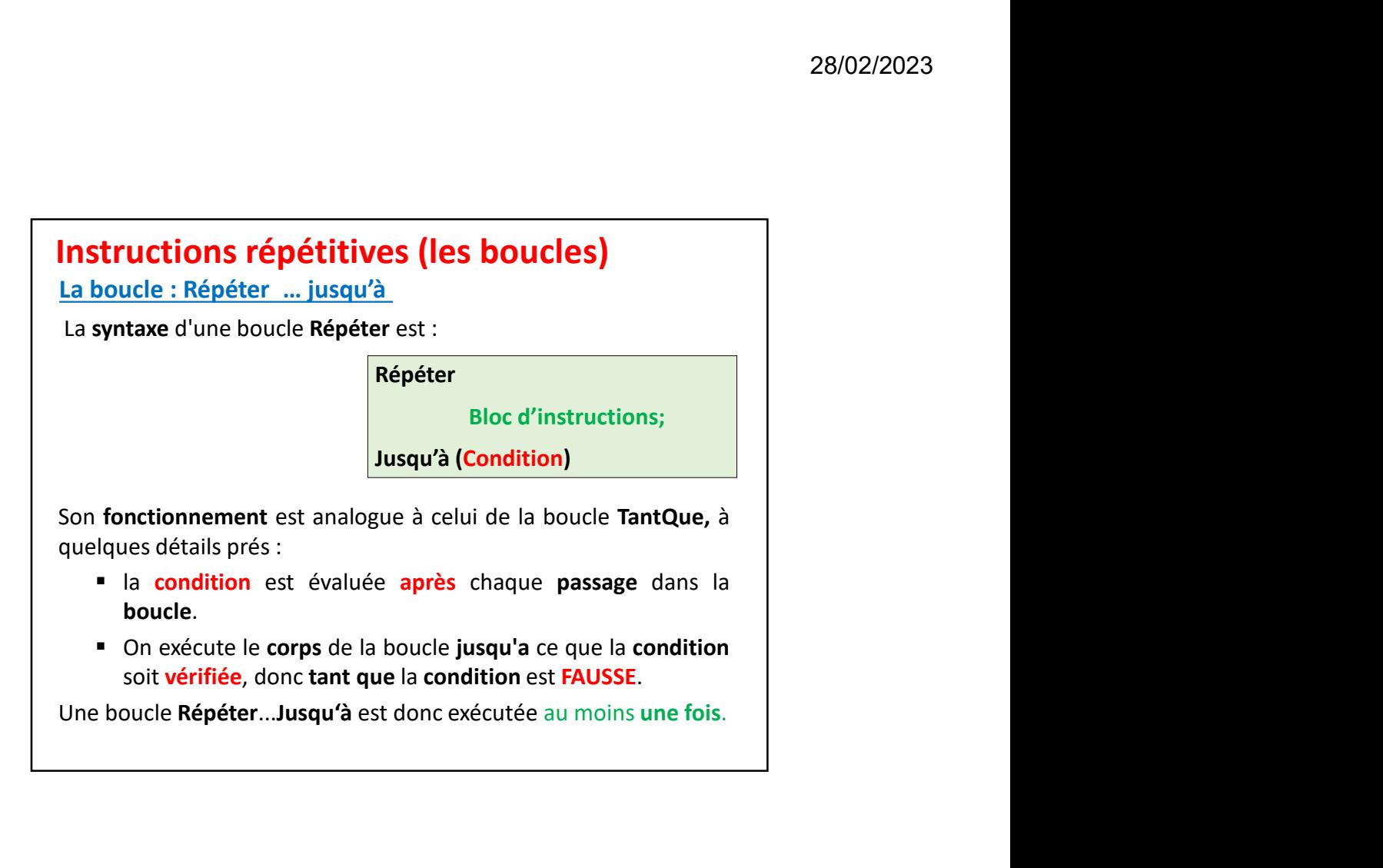

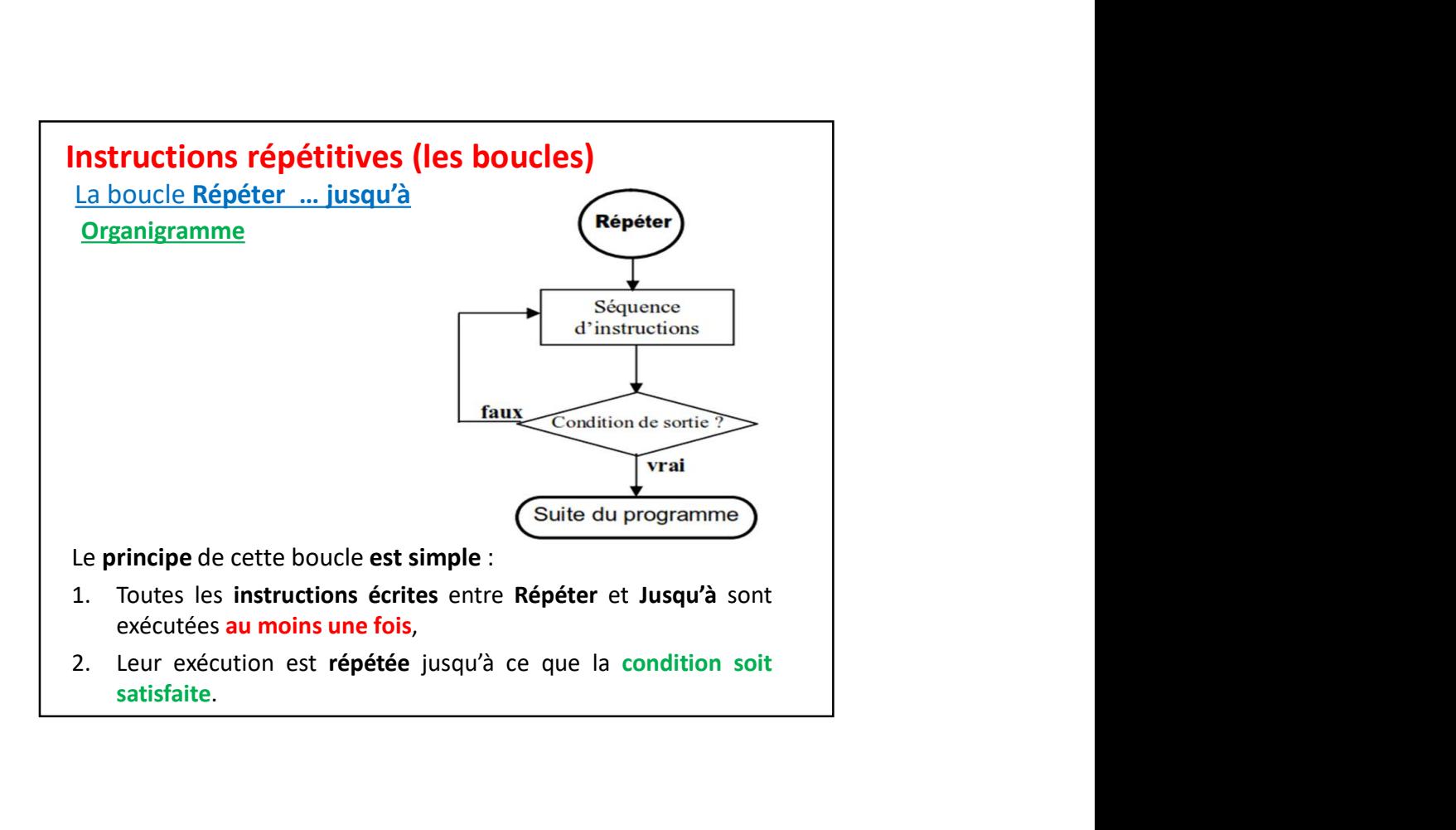

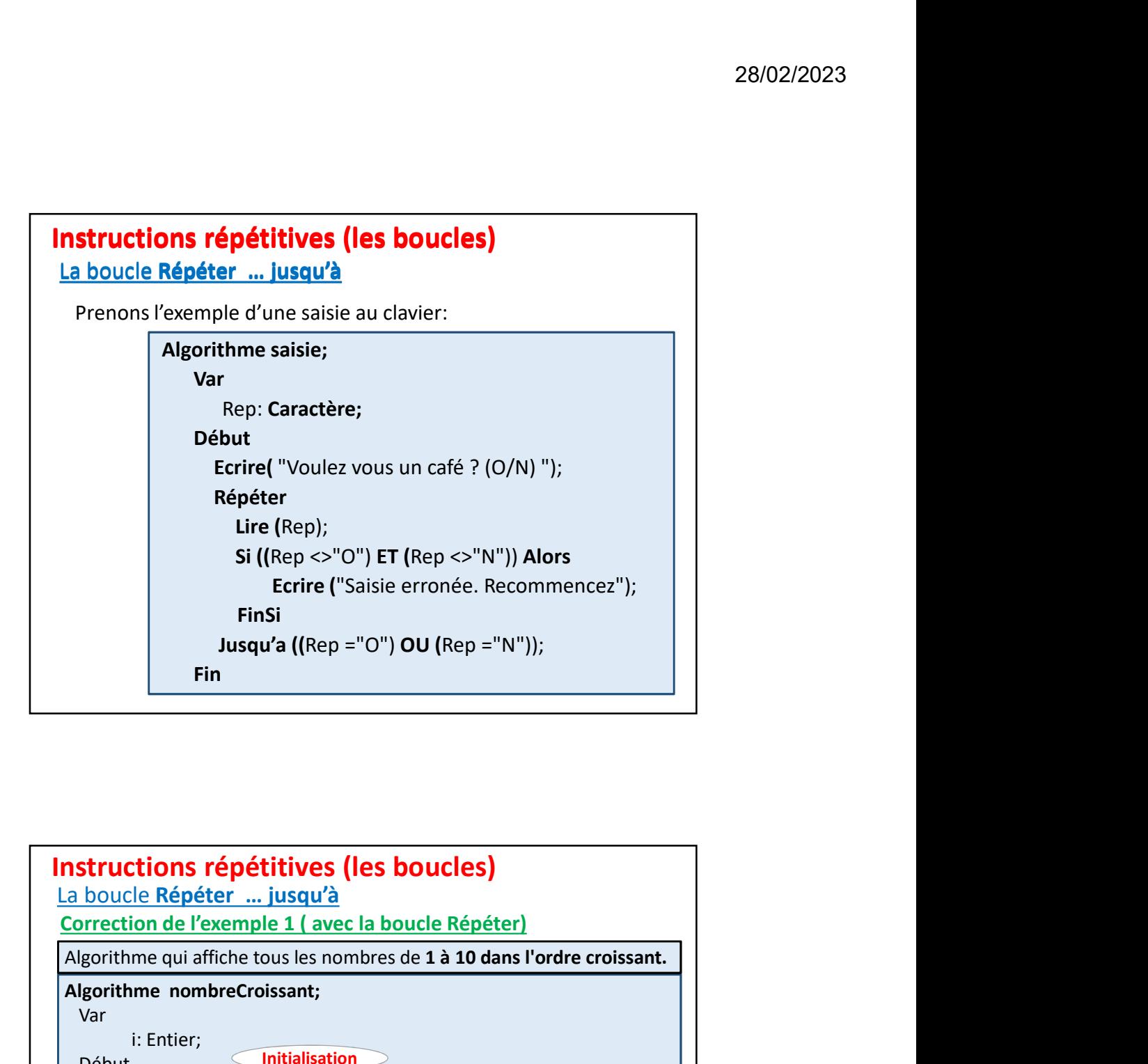

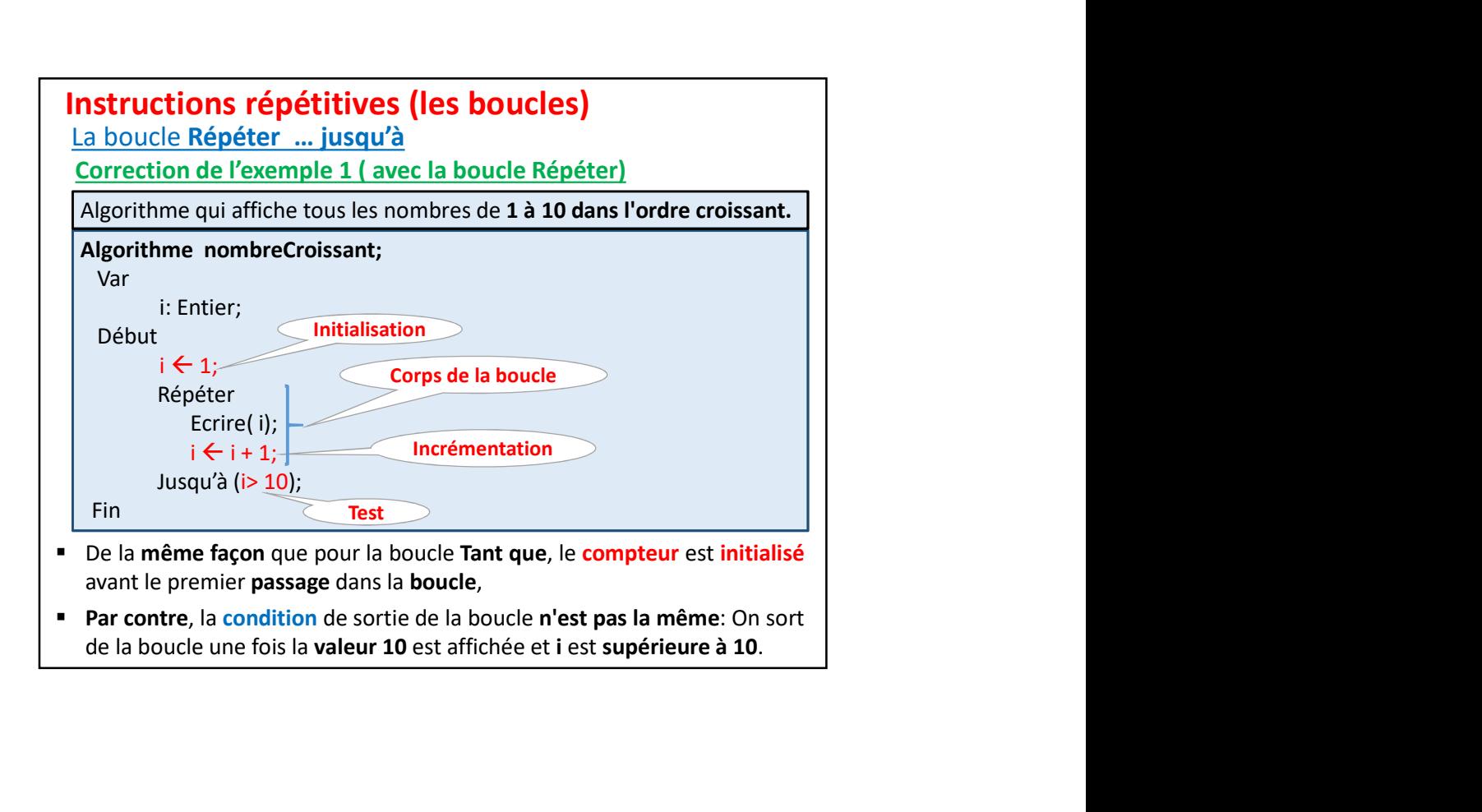

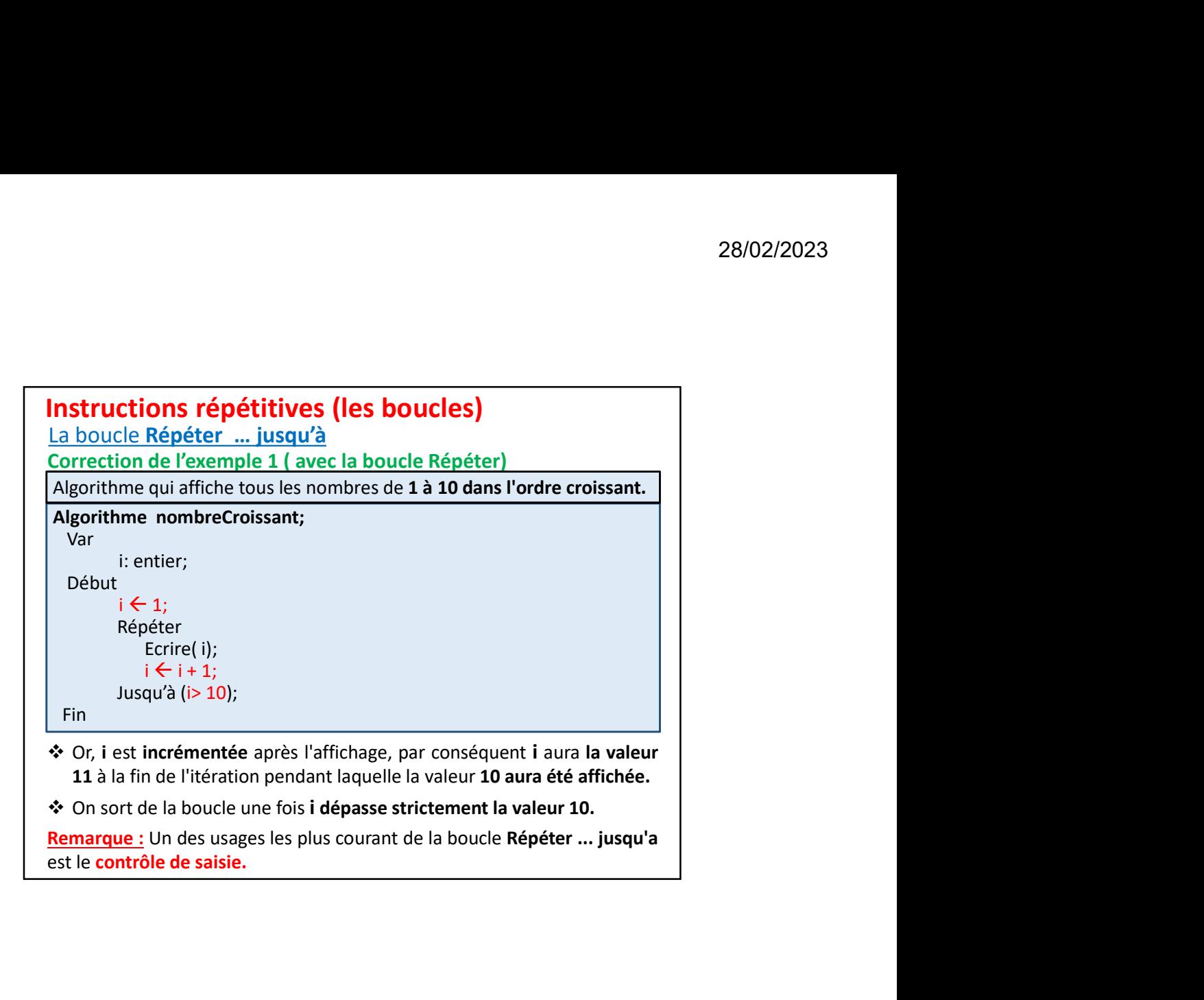

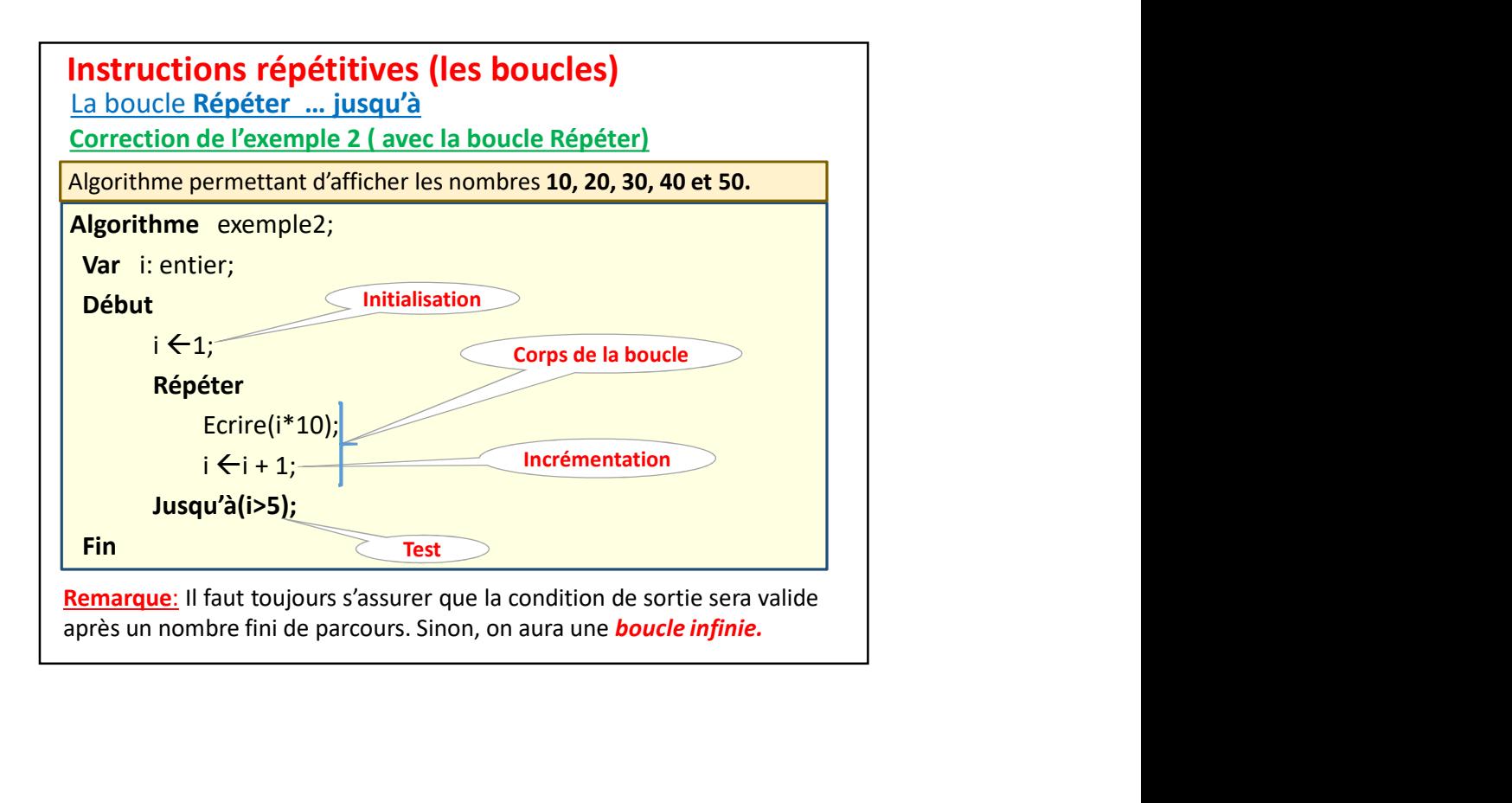

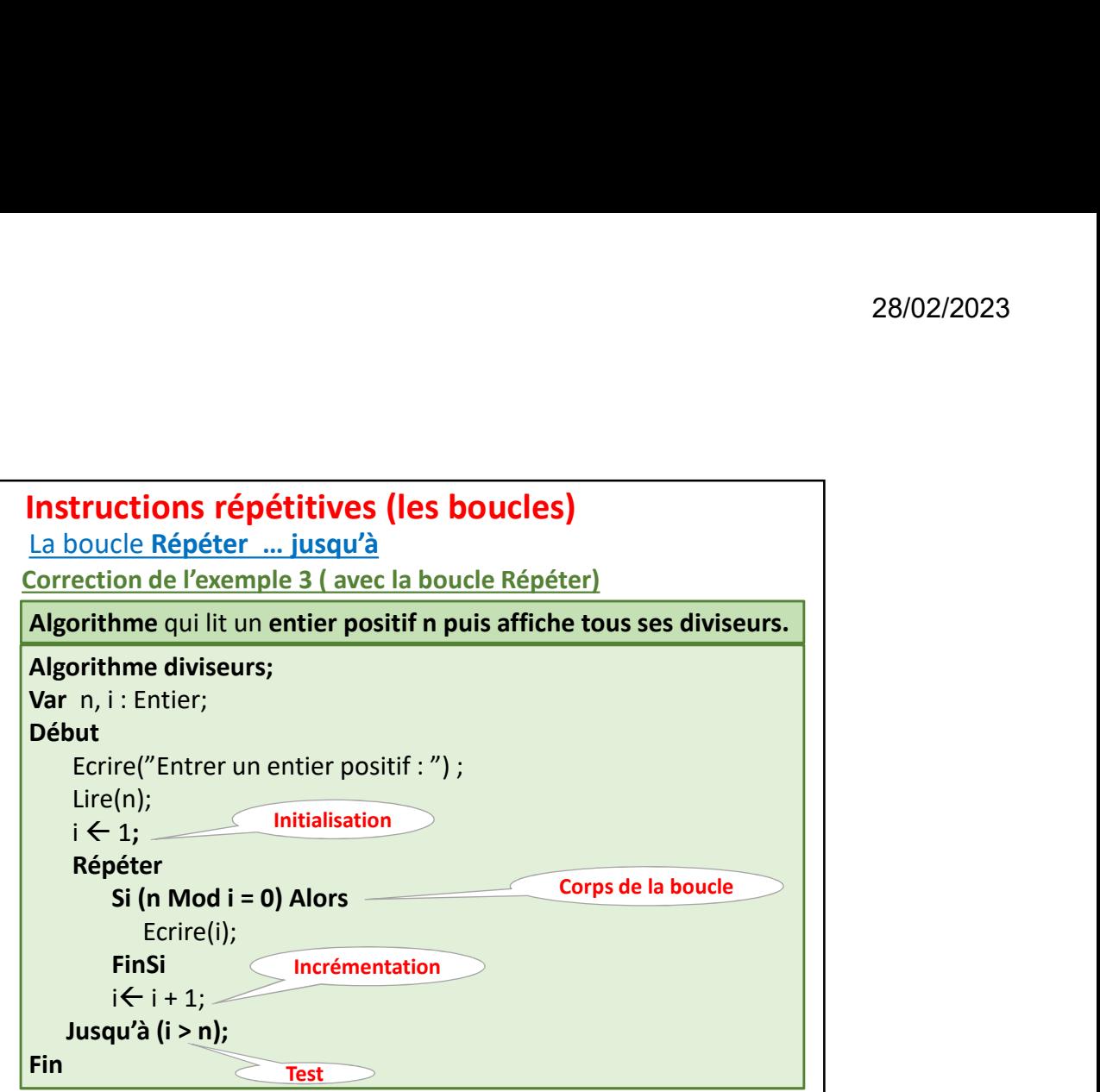

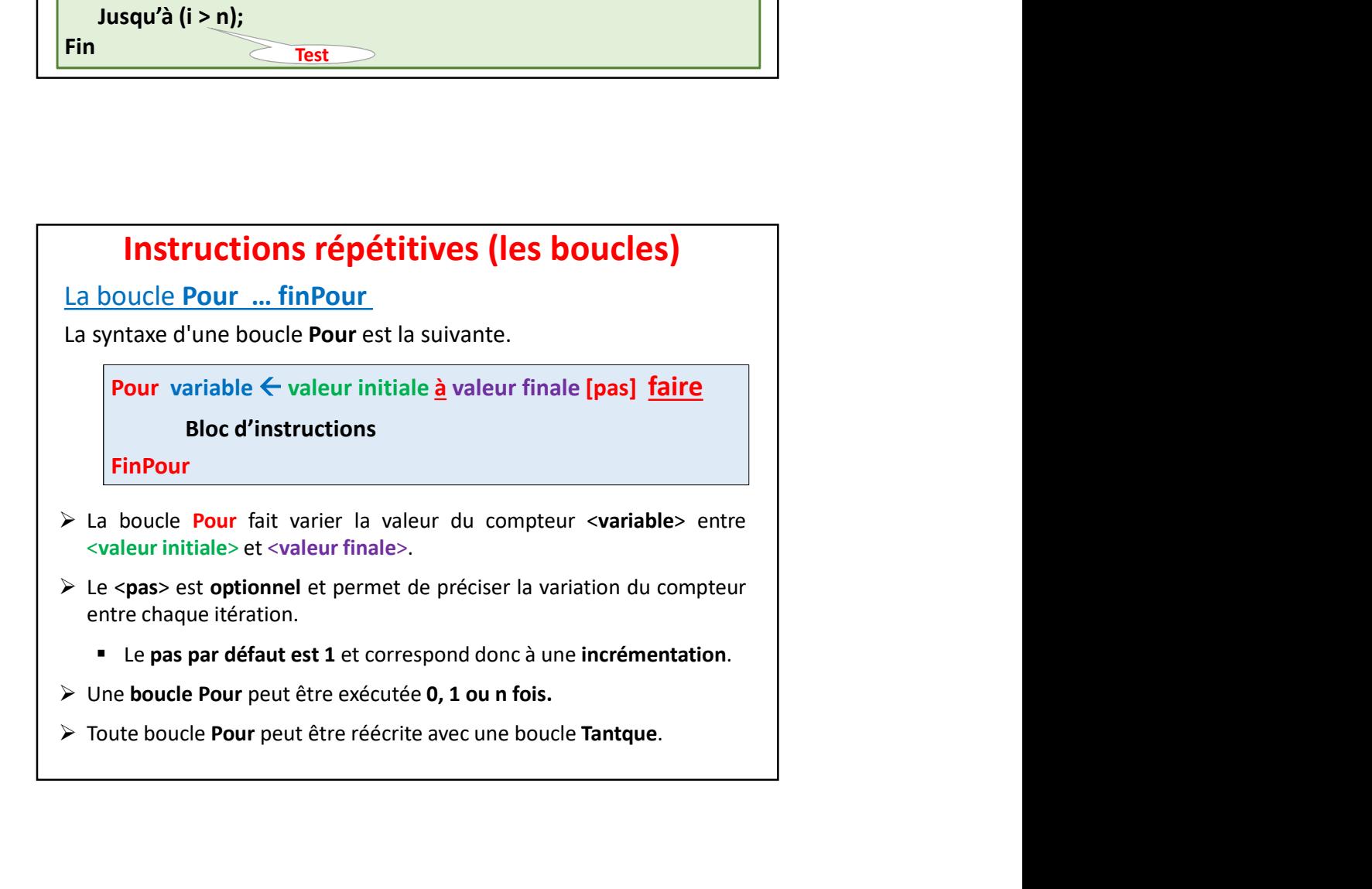

# Instructions répétitives (les boucles)

#### La boucle Pour … finPour

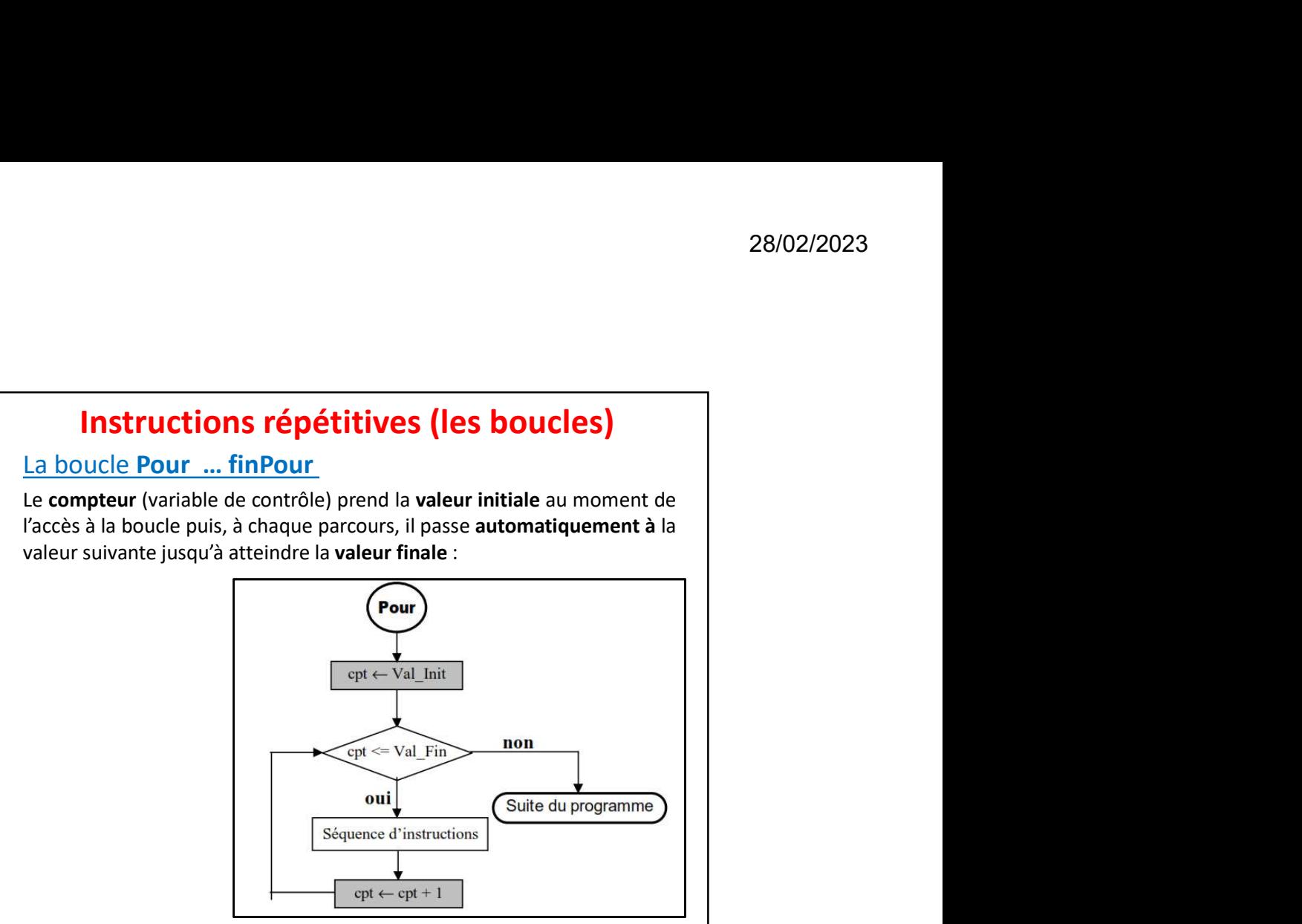

![](_page_12_Figure_5.jpeg)

![](_page_13_Picture_158.jpeg)

![](_page_13_Picture_159.jpeg)

![](_page_14_Figure_1.jpeg)

![](_page_14_Figure_2.jpeg)

![](_page_15_Figure_1.jpeg)

![](_page_15_Figure_2.jpeg)

![](_page_16_Figure_1.jpeg)

# Méthodologie pour l'écriture d'une boucle : **Méthodologie pour l'écriture d'une boucle :**<br>
1. Repérer une action répétitive, donc on utilise une boucle<br>
2. Choix entre une boucle avec compteur ou sans compteur:<br>
2. Question ? Peut-on prévoir ou déterminer le nombre **Méthodologie pour l'écriture d'une boucle :**<br>
1. Repérer une action répétitive, donc on utilise une boucle <br>
2. Choix entre une boucle avec compteur ou sans compteur:<br>
Question ? Peut-on prévoir ou déterminer le nombre d Méthodologie pour l'écriture d'une boucle :<br>
1. Repérer une action répétitive, donc on utilise une boucle<br>
2. Choix entre une boucle avec compteur ou sans compteur:<br>
Question ? Peut-on prévoir ou déterminer le nombre d'ité **Méthodologie pour l'écriture d'une boucle :**<br>
1. Repérer une action répétitive, donc on utilise une boucle<br>
2. Choix entre une boucle avec compteur ou sans compteur:<br>
Question ? Peut-on prévoir ou déterminer le nombre d'i

- 
- 

Question ? Peut-on prévoir ou déterminer le nombre d'itérations ?

- $\triangleright$  Si oui, boucle avec compteur : la boucle pour ...
- $\triangleright$  Si non, boucle sans compteur:

Est ce que il faut commencer l'action avant de tester ou l'inverse ?

- Si tester d'abord, alors boucle TantQue
- Si action puis tester, alors Répéter … jusqu'à
- 
- 
- 
- 

![](_page_17_Figure_1.jpeg)

![](_page_17_Picture_94.jpeg)

### Des boucles imbriquées

De même qu'une structure SI … ALORS peut contenir d'autres structures SI … ALORS, une boucle peut contenir également d'autres boucles.

![](_page_18_Figure_3.jpeg)

Dans cet exemple, l'algorithme affichera une fois "Première boucle" puis deux fois de suite "Deuxième boucle", et ceci trois fois en tout.

 $\rightarrow$  A la fin, il y aura 3 x 2 = 6 passages dans la deuxième boucle : le message "Deuxième boucle" s'affichera donc 6 fois.

## Instructions répétitives (les boucles)

#### Exercice 1

Ecrire un algorithme permettant de :

- de saisie)
- **ERECT THE METATE CONSTRANT CONSTRANT CONSTRANT CONSTRANT CONSTRANT CONSTRANT CONSTRANT CONSTRANT CONSTRANT CONSTRANT CONSTRANT CONSTRANT CONSTRANT CONSTRANT CONSTRANT CONSTRANT CONSTRANT CONSTRANT CONSTRANT CONSTRANT CONS** Exercice 2

Ecrire un algorithme qui permet d'afficher les nombres impaires inférieure à 20 et de calculer leur somme.

- 
- **Exercice 3:** Ecrire un algorithme permettant de gérer un cinéma.<br>
Exercice 1<br>
Exercice 1<br>
Exercice 3: Ecrire un algorithme permettant de :<br>
Exercice 3:<br>
Exercice 3:<br>
Exercice 3:<br>
2. Afficher la meilleure note, la mauvais **Instructions répétitives (les boucles)**<br> **Exercice 1**<br> **Exercice 1**<br> **Exercice 1**<br> **Exercice 1**<br> **Exercice 1**<br> **Exercice 1**<br> **Exercice 1**<br> **Exercice 1**<br> **Exercice in algorithme permettant de :**<br> **Afficher la meilleure no Instructions répétitives (les boucles)**<br> **Exercice 1**<br>
Ecrie un algorithme permettant de :<br>
1. Lire un nombre fini de notes, comprises entre 0 et 20 (pas de control<br>
2. Afficher la meilleure note, la mauvaise note et la **Instructions répétitives (les boucles)**<br>
recie 1<br>
re un algorithme permettant de :<br>
Lire un nombre fini de notes, comprises entre 0 et 20 (pas de control<br>
de saisie)<br>
Afficher la meilleure note, la mauvaise note et la mo **Instructions répétitives (les boucles)**<br>
Exercice 1<br>
Ecrire un algorithme permettant de :<br>
1. Lire un nombre fini de notes, comprises entre 0 et 20 (pas de control<br>
de saisie)<br>
2. Afficher la meilleure note, la mauvaise

Ecrire un algorithme qui lit un entier positif n puis calcule et affiche son factoriel selon la formule n! = 1\*2\*… \*n

![](_page_19_Figure_1.jpeg)

![](_page_19_Picture_217.jpeg)

20

![](_page_20_Figure_1.jpeg)

![](_page_20_Picture_136.jpeg)

![](_page_21_Figure_1.jpeg)

![](_page_21_Picture_184.jpeg)

![](_page_22_Figure_1.jpeg)

![](_page_22_Figure_2.jpeg)

![](_page_23_Figure_1.jpeg)

![](_page_23_Figure_2.jpeg)

![](_page_24_Picture_102.jpeg)